## **Computer Time Line Crossword**

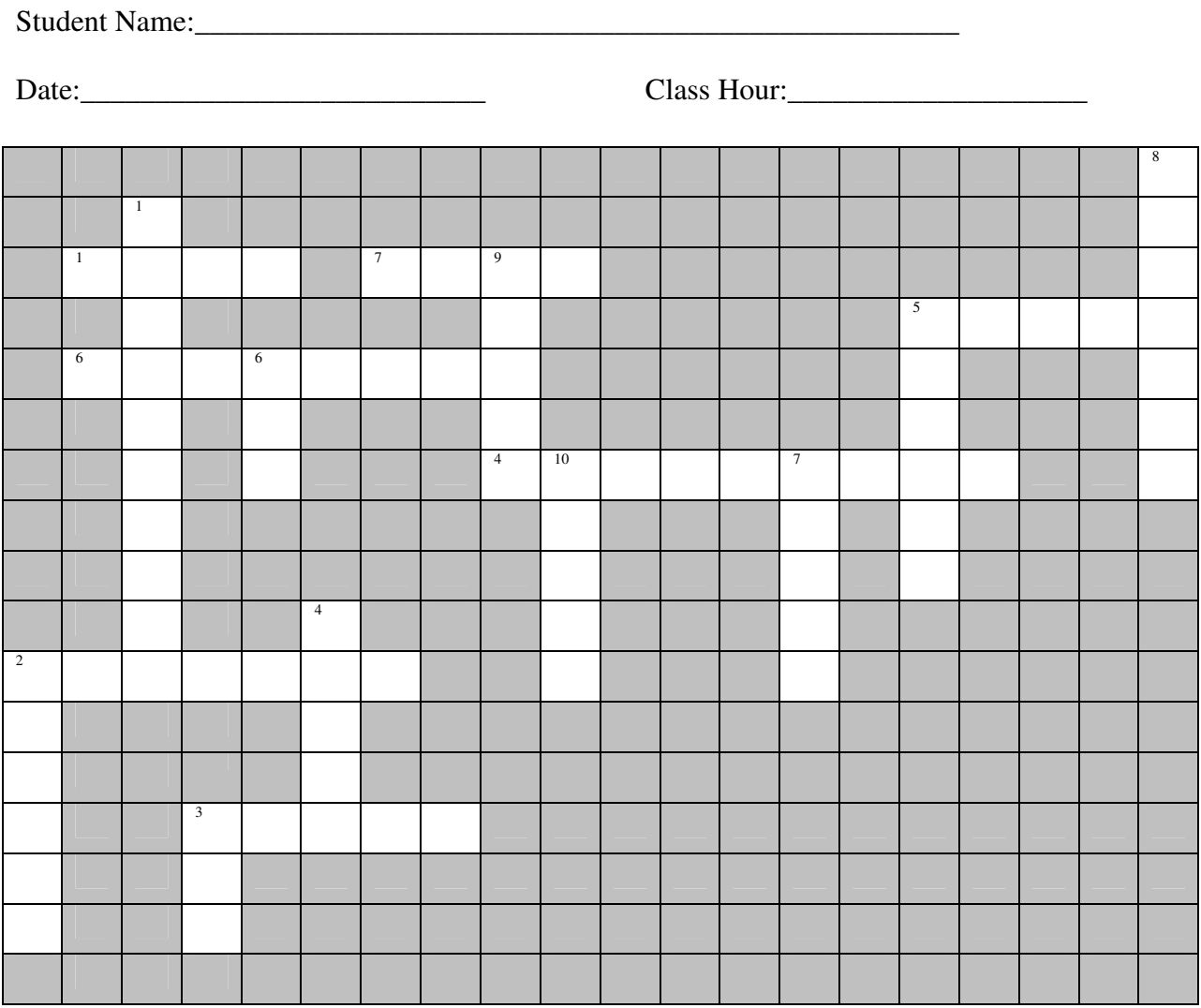

## **Instructions:**

Use the links below to answer the questions on the back.

www.computer.org/portal/cms\_docs\_computer/computer/timeline/timeline.pdf

www.pbs.org/nerds/timeline

www.computerhistory.org/timeline

## *Down*

- 1. CBS borrowed UNIVAC (a vacuum tube computer) to predict this 1952 presidential election between \_\_\_\_\_\_\_\_\_\_\_\_\_\_\_\_ and Stevenson.
- 2. The first \_\_\_\_\_\_\_\_\_\_\_\_\_\_ diskette was invented by an IBM team lead by Shugart in 1971. It measured 8".
- 3. This machine was first used by a bank in Valdosta, Georgia in 1970. (the common name for the Automatic Teller Machine.)
- 4. In 1964, Kurtz & Kemeny created an easy-to-learn programming language called \_\_\_\_.
- 5. In 1951, computers gained widespread public attention when the \_\_\_\_\_\_ Bureau used UNIVAC 1.
- 6. The first time this computer programming term was used and identified was in 1945.
- 7. These Radio Shack personal computers sold 10,000 units in 1977. Projected sales were only 3,000 units.
- 8. In 1968, the Apollo Guidance Computer made its debut orbiting the Earth on this rocket.
- 9. AT&T designed the first one in 1960. They called it a Dataphone.
- 10. In 1972 Nolan Bushnell introduced his new game called "pong" and his new company called  $\qquad \qquad$ .

## *Across*

- 1. In 1982, this magazine changed its traditional "Man of the Year" to a feature on the computer "Machine of the Year."
- 2. This was a breakthrough computer language when it was created in 1957.
- 3. This abbreviation for the American Standard Code for Information Echange permitted machines from different manufacturers to exchange data for the first time in 1963.
- 4. This first successful mouse-driven, graphic user interface computer was launched by a single 1984 Super Bowl commercial.
- 5. The Pentagon, in conjunction with other manufacturers, developed in 1960 the Common Business Oriented Language known as \_\_\_\_\_\_\_\_\_\_\_\_\_\_.
- 6. Researchers from MIT began experimenting using this as an input device in 1956.
- 7. The modern-day World Wide Web was born in 1990 when Berners-Lee from Switzerland, developed the Hyper Text Markup language, which is known by this acronym.